# Implantación de plataforma virtual en prácticas docentes interuniversitarias en el Internet de las Cosas

Ramon Sanchez-Iborra<sup>1</sup>, Jorge Bernal-Bernabe<sup>1</sup>, José Santa<sup>1</sup>*,*<sup>2</sup>

<sup>1</sup>Departamento de Ingeniería de la Información y las Comunicaciones Universidad de Murcia, 30100 Murcia

<sup>2</sup>Departamento de Electrónica, Tecnología de Computadoras y Proyectos Universidad Politécnica de Cartagena, 30202 Cartagena ramonsanchez@um.es,jorgebernal@um.es,jose.santa@upct.es

## Resumen

Las titulaciones compartidas e impartidas por distintas instituciones universitarias están cobrando gran auge, ya que permiten aunar esfuerzos y ofrecer títulos interdisciplinares que aprovechan la sinergia entre profesorado diverso. No obstante, la descentralización de los estudiantes conlleva el reto de mantener la calidad y homogeneidad de la docencia en todas las instituciones implicadas, especialmente en las sesiones prácticas. Por este motivo, en este trabajo se propone una metodología docente en una asignatura de Internet de las Cosas en un máster interuniversitario impartido por dos centros españoles, que requiere tratar con grupos de estudiantes heterogéneos y material para prácticas distinto en ambas sedes. Se ha desarrollado un sistema de prácticas presenciales y virtuales que es común para el alumnado de ambas instituciones, de modo que ambos grupos realizan las mismas sesiones aun no disponiendo de un equipamiento de prácticas homogéneo. Las prácticas tienen un enfoque técnico, incluyendo el montaje y programación de circuitos electrónicos con Arduino y su interconexión con una plataforma de Internet de las Cosas en la nube. Mientras que los estudiantes presenciales tienen acceso a los componentes hardware del sistema a desplegar, los que asisten en remoto realizan el mismo montaje a través de una plataforma de simulación on-line, permitiendo desarrollos equivalentes y un seguimiento homogéneo en el ejercicio docente. La propuesta se encuentra actualmente en fase de ejecución y este trabajo presenta sus principales características, identificando los retos para los siguientes cursos académicos.

## Abstract

The degrees shared by different universities are gaining momentum lately. They allow to combine efforts and offer interdisciplinary degrees to students, taking advantage of the synergy among diverse teaching

staff. However, the decentralization of students brings the challenge of maintaining quality and homogeneity of education, especially in practical sessions. For this reason, this paper proposes a teaching methodology in a subject focused on the Internet of Things (IoT). This subject is framed in an interuniversity master taught by two Spanish centers, which requires dealing with heterogeneous students and equipment for practices in both venues. Therefore, a common laboratory program has been developed for the students of both institutions, so that both groups perform the same laboratory sessions even if they do not have a homogeneous equipment. The practices have an eminent technical approach, including the assembly and programming of electronic circuits with Arduino and its interconnection with an IoT platform in the cloud. While the face-to-face students have access to the real hardware components, those who attend remotely do the same work through an on-line simulation platform, allowing equivalent developments and a homogeneous follow-up of sessions. The proposed teaching methodology is currently in its execution phase and this paper presents its main features, identifying major challenges for the coming years.

# Palabras clave

Docencia interuniversitaria; Virtualización; Arduino; Computación en la nube; Internet de las Cosas

# 1. Introducción

Con la llegada del Espacio Europeo de Educación Superior (EEES), se ha podido comprobar en la universidad española una integración sin precedentes de las nuevas tecnologías. Éstas permiten incorporar nuevas metodologías docentes, fomentando así el trabajo en equipo, la comunicación continuada con el profesor, sesiones multimedia y *on-line*, o el acceso a recursos educativos, entre otros [10].

Uno de los aspectos que ha cobrado especial importancia en el marco del EEES es la formación continua a lo largo de la vida la vida laboral. El mundo profesional valora en especial medida que los empleados, o candidatos en procesos de contratación, mantengan su formación adaptándose a las nuevas necesidades de cada sector. Es de nuevo aquí donde las nuevas tecnologías son especialmente útiles, ya que las herramientas de enseñanza *on-line* permiten el acceso a titulaciones a distancia o semi-presenciales. Los másteres son un ejemplo claro de ello, puesto que el perfil de los estudiantes ya es próximo o está inmerso en el mundo laboral y las nuevas tecnologías permiten un seguimiento adecuado del proceso de enseñanza [3].

Concretamente, en el caso de los máster interuniversitarios, las nuevas tecnologías son clave para involucrar a los estudiantes y, sobre todo, ofrecer una enseñanza homogénea a todos ellos, independientemente del centro con el que puedan mantener adscripción. En este tipo de titulaciones se hace uso tradicionalmente de equipos multimedia y redes de comunicación para la impartición de clases, y el proceso docente se acompaña de herramientas tradicionales de *e-learning* para las tutorías, mantenimiento de foros, gestión de recursos docentes e incluso realización de pruebas de evaluación.

Un aspecto que presenta especial atención por su complejidad en las titulaciones interuniversitarias es el de las sesiones de prácticas. Aquellas prácticas que solamente requieren del acceso a un software concreto o de la asistencia a clases explicativas, se pueden ejecutar de la misma forma que las sesiones teóricas convencionales. Sin embargo, cuando se hace necesario usar un equipamiento específico, como es el caso de las titulaciones técnicas, se requiere de herramientas más sofisticadas. En el caso de las titulaciones de la rama informática, las prácticas que necesitan de un equipamiento electrónico concreto requieren de mecanismos para acceder en remoto a dichos recursos o a un sistema que permita simular su comportamiento de la forma más realista posible [7].

En este trabajo nos centramos precisamente en este problema, dentro de una titulación interuniversitaria en *Big Data*, que se imparte entre la Universidad de Murcia (UMU) y la Universidad de Santiago de Compostela (USC). La asignatura, que versa sobre contenidos del Internet de las Cosas (IoT), necesita del acceso a distintas configuraciones de circuitos con Arduino, y presenta el reto de ofrecer dichos recursos hardware de forma homogénea a los estudiantes de ambas sedes. Para ello, el trabajo propone una metodología de enseñanza a distancia, mediante un servicio en la nube de simulación de circuitos Arduino que permite homogeneizar el entorno de prácticas.

Este sistema facilita que todos los estudiantes, in-

dependientemente de su localización geográfica, puedan seguir las sesiones prácticas y recibir formación en una herramienta que les permite preparar las pruebas de evaluación sin necesidad de trabajar en un laboratorio real. Además, el sistema sirve de ayuda a estudiantes dentro de la misma institución con problemas de asistencia presencial a las prácticas y carencia del hardware necesario en casa.

El resto del artículo se distribuye según las siguientes partes: en la Sección 2 se contextualiza el trabajo en el estado del arte; la Sección 3 describe la titulación y materia objetos de estudio, presentando su problemática; la Sección 4 muestra cómo se realizan las sesiones prácticas mediante la simulación del equipamiento hardware; la Sección 5 discute los retos que se han debido abordar o que todavía quedan por atajar en la implementación de las sesiones prácticas; finalmente, la Sección 6 concluye el artículo resumiendo las principales contribuciones y el trabajo futuro.

# 2. Trabajos relacionados

#### 2.1. Literatura científica

Las propuestas que ofrecen un medio para la experimentación a distancia necesitan de soluciones telemáticas específicas, además de la transmisión de vídeo, la mensajería instantánea o el uso de almacenes de contenidos. Los sistemas más elaborados de experimentación *on-line* han aparecido en el campo de laboratorios remotos y virtuales. Los primeros extienden el concepto de escritorio remoto presentado en [5], y ofrecen capacidades adicionales de gestión de estudiantes, reserva de recursos y, sobre todo, acceso a hardware real para pruebas. Por otro lado, los laboratorios virtuales son capaces de ofrecer un entorno simulado para la sesiones prácticas, ofreciendo mayor flexibilidad, pero necesitan de buenas soluciones software para ofrecer una visión realista de los problemas y equipos.

Un ejemplo de laboratorio remoto se puede encontrar en [4]. Aquí se hace uso de plataformas Raspberry Pi y Arduino para el ofrecer un acceso remoto a una serie de placas que implementan circuitos electrónicos. En [9] se apuesta por una solución de acceso remoto a equipos software de laboratorio para acceder a una configuración de motores eléctricos, y se complementa con vídeo y audio en directo de los equipos para mejorar la experiencia de los estudiantes.

El sistema que se describe en [8] es más completo, ya que ofrece un *front-end* software de gestión de los estudiantes, recolección de resultados e interacción con los equipos del laboratorio. En este caso, los equipos finales a controlar son PLCs conectados a un conjunto de bombas de agua, en el ámbito de la automática. La solución en [2] describe un sistema similar implantado en Colombia, aunque en el sector de la automatización industrial para formación militar.

Los laboratorios virtuales requieren de gran esfuerzo de desarrollo software. Esto se puede comprobar en el trabajo presentado en [6], donde se presenta una solución propietaria para la simulación completa con visita virtual de un laboratorio de química. El trabajo incluye como uno de los problemas la necesidad de licencias por cada estudiante que accede al sistema. En [1] se describe el diseño de una plataforma de laboratorio virtual y remotos en la enseñanza de la robótica. El sistema incluye un conjunto de instrumentos virtuales equivalentes a los equipos hardware reales, con lo que se mejora la experiencia de los estudiantes. En [11] se describe una plataforma similar, aunque involucra a distintas universidades, en el proyecto denominado AutomatL@bs para la docencia en automática.

La metodología docente que se describe en este artículo está centrada en los laboratorios virtuales. No aborda el diseño del laboratorio en sí, como en [6], y se muestra en la línea de las soluciones descritas en [1, 11]. Se ha utilizado una plataforma en la nube para la configuración de equipos electrónicos con Arduino, la cual permite la instanciación de instrumentos virtuales de prueba, junto con el desarrollo y ejecución de programas software en el equipo simulado. A diferencia de los sistemas descritos, el enfoque está orientado a la docencia para un perfil de alumnado más diverso sin una necesaria orientación electrónica. Se ofrece una solución simplificada de simulación del hardware y muestra una plataforma de programación amigable al estilo de un IDE convencional.

#### 2.2. Plataformas de simulación para Arduino

Debido a la popularidad de la plataforma Arduino, empiezan a aparecer plataformas que no solo permiten el desarrollo del código de los microcontroladores que usan las placas, sino también su simulación en configuraciones de despliegue hardware. El Cuadro 1 incluye un listado de las plataformas más extendidas, resaltando el sistema operativo soportado, la capacidad como IDE de programación, la posibilidad de simulación mediante el montaje hardware con periféricos y equipos electrónicos, así como la licencia de distribución. Se puede observar cómo existen diversas plataformas ofrecidas como servicios web en la nube, aunque solamente la finalmente seleccionada, Tinkercad, ofrece capacidades IDE y de simulación. La posibilidad de usar el servicio sin una licencia previa es también una ventaja, pues viene soportada por una compañía de reputación en el sector del diseño asistido por ordenador, como es Autodesk. Durante la planificación de la asignatura objeto de estudio, se ha podido comprobar su versatilidad y facilidad de uso, mediante un interfaz web muy intuitivo, como se muestra más adelante.

#### 3. La asignatura en la titulación

La asignatura donde se ha aplicado la metodología propuesta se enmarca dentro del máster interuniversitario en Tecnologías de Análisis de Datos Masivos: Big Data, impartido por la UMU y la USC. Éste es un máster de tipo presencial, con posibilidad de cursarlo en cualquiera de las dos sedes y tiene por objetivo capacitar al estudiante para el desarrollo, innovación e investigación en tecnologías de gestión y análisis de Datos Masivos. Consta de un único curso académico, 60 ECTS (*European Credit Transfer and Accumulation System*), con tres grandes bloques formativos: Big Data, Ciencia de Datos y Aplicaciones de Negocio.

La impartición de docencia se reparte entre ambos centros, de modo que cada sede es responsable de impartir ciertas asignaturas. Así, las clases son transmitidas en tiempo real entre las dos universidades, de forma que cada sede transmite el vídeo y el audio del aula, así como la presentación del docente, que puede impartir clase desde un centro u otro. Este modelo se aplica especialmente a las sesiones teóricas, pero presenta ciertas dificultades en cuanto a las sesiones prácticas, especialmente aquellas que requieran de un equipamiento más allá de un simple ordenador. En éste último caso, el docente puede acceder de forma remota al escritorio de los estudiantes en la otra sede, pero cuando los dispositivos empleados no permiten esta opción, la interacción se vuelve más complicada.

La asignatura foco de este estudio se denomina "Internet de las Cosas en el Contexto de Big Data", consta de 4.5 ECTS y se imparte durante el segundo cuatrimestre del primer y único curso. El número de estudiantes no es muy elevado (alrededor de 10 en cada sede), por lo que las clases y laboratorios se realizan de forma dinámica y con una alto grado de participación de los estudiantes. Dada la novedad de los contenidos impartidos en la asignatura, la mayoría de los estudiantes no presentan conocimientos previos relacionados con los temas tratados en teoría y su interés por la asignatura suele ser alto. En cuanto al programa de prácticas (considerando el impartido en la sede UMU), existe cierta heterogeneidad en la experiencia previa de los estudiantes en desarrollar circuitos electrónicos con Arduino, aunque la mayoría de ellos no presenta experiencia previa. Esto no supone un problema, ya que la curva de aprendizaje de esta tecnología no es elevada y los estudiantes inexpertos adquieren los conocimientos mínimos rápidamente. El grado de aceptación de las prácticas es muy alto, llevando a muchos de los estudiantes a comprar por su cuenta el kit de iniciación de Arduino para continuar con sus desa-

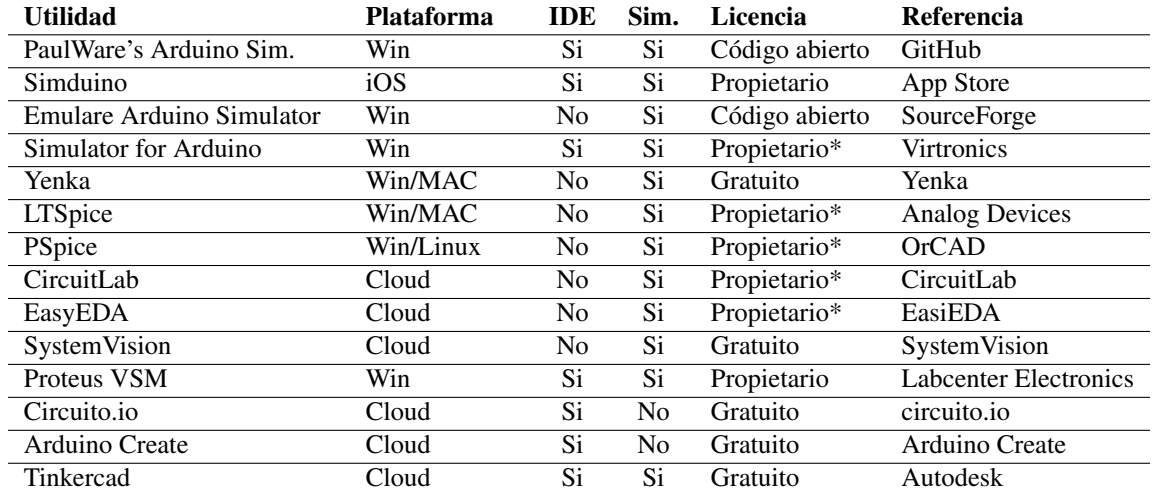

Cuadro 1: Plataformas de desarrollo y simulación con Arduino.

rrollos una vez finalizado el programa de prácticas.

La asignatura presenta tres partes bien diferenciadas: (i) contenido teórico, (ii) sesiones prácticas y (iii) trabajo de desarrollo autónomo por parte de los estudiantes. En la guía docente de la asignatura se pueden consultar los contenidos de cada una de estas partes, la estimación de trabajo del estudiante y el cálculo de ECTS, a la vez que las competencias consideradas. El desglose de la nota final para la evaluación de la asignatura se realiza de la siguiente forma:

- 40 % Examen final de teoría.
- *•* 40 % Informe final y entrevista de prácticas.
- *•* 20 % Trabajo de desarrollo, memoria y presentación.

En el desglose de la nota se presta especial importancia tanto a la documentación entregada como a su exposición y defensa, ya que se considera esencial que los egresados sean capaces de realizar buenos informes, así como presentarlos y discutirlos públicamente. Los estudiantes reciben unos criterios de calidad para la presentación tanto de las prácticas como del trabajo de desarrollo, que se incluyen dentro de un documento de rúbricas incluido junto con la especificación completa del trabajo a realizar.

En el bloque teórico, las sesiones se imparten de forma presencial en la UMU y de forma virtual en la USC, mediante el sistema de videoconferencia citado anteriormente. Se dispone de equipamiento avanzado en el aula, como una pizarra digital, con el objetivo de que la explicación sea lo más inmersiva posible en ambas sedes. También se fomenta la interacción de los estudiantes en estas sesiones mediante preguntas o supuestos prácticos. El material impartido a los estudiantes, en forma de presentaciones, es compartido con ellos de antemano para que puedan ojearlo antes de la sesión

así como tomar apuntes en la misma. Esta metodología es común al resto de las asignaturas del máster.

El trabajo de desarrollo que deben realizar los estudiantes versa sobre algún tema relacionado con la asignatura, es de libre elección y se realiza por parejas. Una vez finalizados los trabajos, éstos deben ser presentados por los estudiantes en ambas sedes, tal y cómo si de un congreso científico se tratara. Después de esta exposición, a la cual atienden el resto de los estudiantes en ambas sedes, se abre un tiempo para preguntas y respuestas moderado por el profesor. El objetivo de estas presentaciones es iniciar a los estudiantes en las exposiciones de carácter técnico ante una audiencia especializada, con la posibilidad de rebatir las ideas presentadas, tal y como se hace en congresos de carácter investigador y en presentaciones profesionales.

Hasta este punto, los contenidos y metodologías empleados presentan uniformidad en ambos centros. Sin embargo, en las sesiones de prácticas apareció el problema de que el equipamiento disponible en ambas sedes era diferente, por lo que hasta ahora se ha desarrollado un programa de prácticas distinto e independiente en cada una de ellas. De esta forma, se observaba que los conocimientos adquiridos por los estudiantes eran diferentes, dependiendo de su localización, mostrando algunos de ellos cierto interés por el programa de prácticas impartido en la otra sede. Esta situación no es deseable, considerando incluso el proceso de evaluación, ya que en ambos centros los contenidos impartidos eran diferentes, y éstos eran evaluados por personal docente distinto. Es por ello que en este trabajo se presenta una metodología docente que tiene por objetivo homogeneizar el programa de prácticas de esta asignatura en ambas sedes, haciendo uso de herramientas novedosas basadas en la virtualización, computación en la nube e IoT en general.

Sanchez-Iborra *et al.*: Implantación de plataforma virtual para el desarrollo de... 187

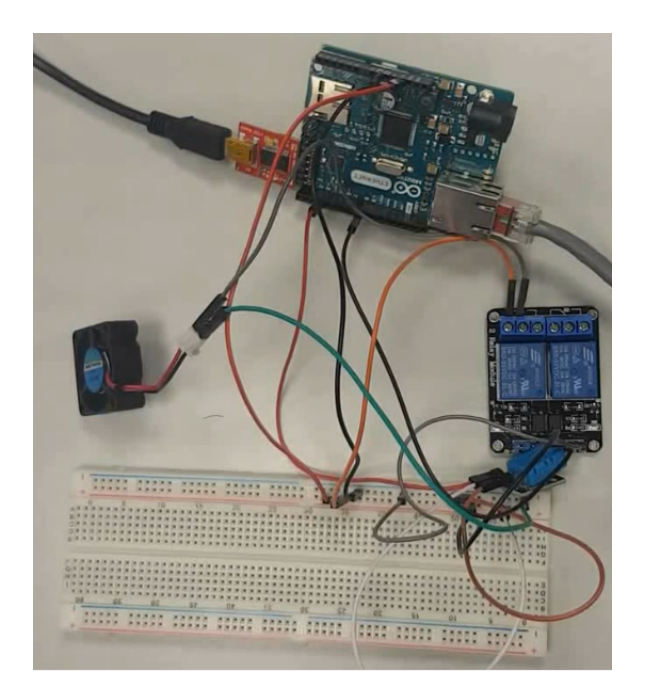

Figura 1: Montaje con Arduino.

#### Co Blink Arduino 1.8.8  $\Box$  $\times$ Archivo Editar Programa Herramientas Ayuda 00 E B B o. Blink § <sup>\*</sup> This example code is in the public domain http://www.arduino.cc/en/Tutorial/Blink // the setup function runs once when you press reset or power the board oid setup() {<br>// initialize digital pin LED\_BUILTIN as an output. pinMode(LED BUILTIN, OUTPUT); // the loop function runs over and over again forever void loop() digitalWrite (LED BUILTIN, HIGH): // turn the LED on (HIGH is the voltage lev delay(1000);<br>delay(1000);<br>digitalWrite // wait for a second<br>// wait for a second<br>// turn the LED off by making the voltage I Write(LED\_BUILTIN, LOW);  $delay(1000);$ // wait for a second

Figura 2: Entorno de desarrollo de Arduino.

# 4. Metodología en las sesiones prácticas

Tal y como se ha mencionado anteriormente, se ha desarrollado un nuevo programa de prácticas, con el objetivo de que sea común en ambas sedes. En particular, se ha tomado como base el programa de prácticas impartido anteriormente en la UMU, el cual estaba enfocado en el despliegue de un sistema de IoT en la nube mediante la plataforma de hardware abierto Arduino. En dicho programa, los estudiantes tenían a su disposición una placa Arduino Ethernet y elementos electrónicos (sensores, relés, actuadores, etc.) para realizar los montajes necesarios. La dificultad radicaba en la no disponibilidad de estos elementos en la sede USC, por lo que se plantea el realizar este desarrollo y despliegue sobre una plataforma de virtualización de Arduino en la nube, acompañado de una serie de vídeos explicativos, paso a paso, del montaje y proceso de desarrollo a realizar. Dichos vídeos son accesibles por parte de los estudiantes de ambas sedes a través de la herramienta Aula Virtual<sup>1</sup> de la UMU, con el objetivo de que puedan servir también como herramienta de consulta una vez finalizadas las explicaciones en el aula o para el caso de estudiantes que no puedan asistir a la sesiones prácticas.

De esta forma, los estudiantes en la sede UMU siguen la metodología empleada en anteriores cursos, es decir, realizan el desarrollo de las prácticas mediante el montaje físico de una serie de circuitos electrónicos propuestos (Fig. 1) y la posterior programación software de la funcionalidad del circuito se realiza en el entorno de desarrollo de Arduino sobre un computador básico (Fig. 2). El circuito Arduino es conectado al ordenador mediante un interfaz USB. Esta es la forma tradicional de realizar este tipo de desarrollos, que presenta la necesidad de tener disponible una serie de dispositivos hardware. Cómo se ha comentado anteriormente, para algunos estudiantes ésta es su primera aproximación a la electrónica, por lo que se hace necesario explicar nociones básicas de circuitos eléctricos y el funcionamiento de la placa de montaje o *protoboard*. Estas explicaciones básicas también han sido incluidas en vídeos explicativos disponibles el Aula Virtual.

Dada la carencia de este material en la sede de USC, se han planteado los mismos desarrollos pero sobre la plataforma de virtualización de circuitos electrónicos con Arduino Tinkercad. En la Fig. 3) se muestra la interfaz web de la plataforma de virtualización. El proceso de diseño del circuito y desarrollo de software sigue las mismas etapas que con dispositivos reales. En primer lugar, la plataforma presenta una serie de dispositivos de distinta naturaleza, e.g., placa Arduino, sensores, actuadores, etc., que deben ser arrastrados (*drap'n'drop*) a la zona dedicada al montaje electrónico. Tal y como se observa en la Fig. 1, se puede emplear una *protoboard* para facilitar el conexionado entre los distintos elementos del sistema a desplegar. Este conexionado se realiza mediante cables que enlazan los distintos pines o líneas de entrada/salida de los dispositivos involucrados. Una vez que se conoce

<sup>1</sup>Aula Virtual es un sistema de gestión del aprendizaje virtual basado en Sakai (https://sakaiproject.org).

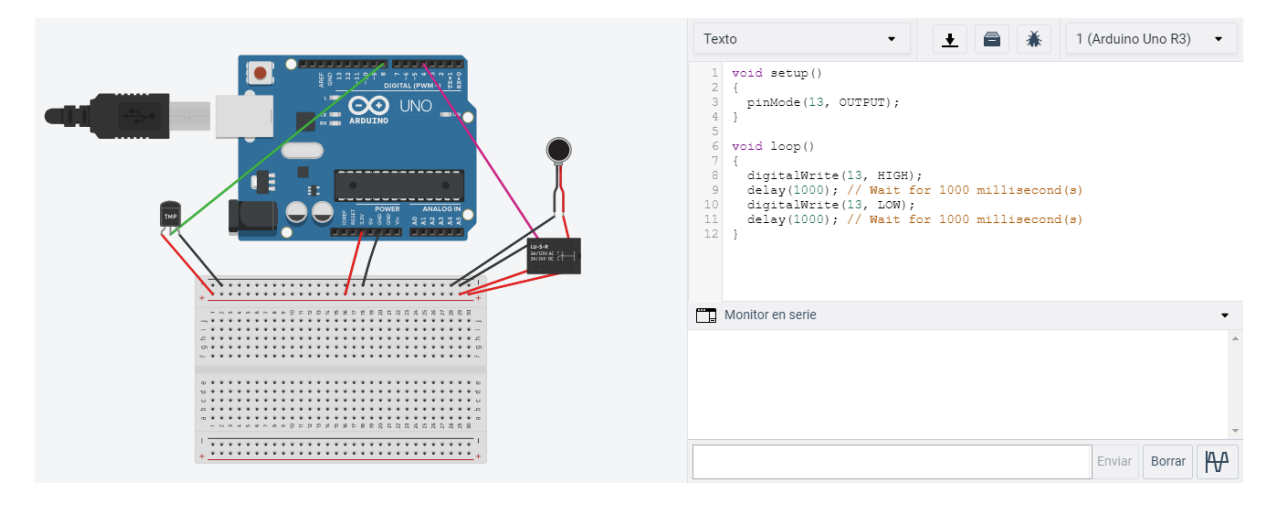

Figura 3: Interfaz de la plataforma Tinkerpad.

el montaje a realizar, su despliegue sobre la plataforma resulta realmente sencillo e intuitivo.

Una vez realizado el montaje del circuito, se pasa a la fase de implementación de la funcionalidad del mismo, mediante código Arduino. La plataforma presenta una herramienta de desarrollo de código Arduino (parte derecha de Fig. 3) similar al entorno de desarrollo en local (Fig. 2). Se pueden importar ciertas librerías, que son suficientes para el desarrollo de las prácticas de esta asignatura. El código puede ser compilado y cargado en la placa Arduino para comprobar si la funcionalidad es la esperada. De nuevo, el proceso de desarrollo e implementación del código es muy amigable para los estudiantes en la plataforma *on-line*. Una vez desarrollado el código, éste se carga en la placa Arduino y el montaje comienza a funcionar según la funcionalidad programada. Los elementos tales como LEDs, motores, etc. son activos, de modo que se encienden y apagan tal y como lo designe la algoritmia desarrollada. De este modo, los estudiantes comprueban si los resultados obtenidos son los esperados o no.

#### 4.1. Práctica ejemplo

Con el objetivo de ilustrar una práctica que se lleva a cabo bajo esta propuesta docente, en esta sección se describe la primera de ellas y cómo es desarrollada en ambas sedes. El objetivo de esta sesión es que los estudiantes aprendan a desplegar un circuito electrónico compuesto por un elemento sensor (sensor de temperatura) y un elemento actuador (ventilador conectado a un relé). Una vez desplegado el circuito, éste debe tener cierta funcionalidad empleando los elementos anteriormente citados. Para ello, los estudiantes en UMU disponen de los dispositivos finales (sensor de temperatura, relé y ventilador), además de una placa Arduino, una *protoboard* y una serie cables (*jumpers*)

para realizar el conexionado. Estos elementos se encuentran también disponibles en la plataforma Tinkercad, exceptuando el ventilador, que es sustituido por un motor eléctrico. El montaje a realizar es el que se muestra en la Fig. 4, el cual es explicado paso a paso tanto en el aula, de forma presencial y virtual, como en los vídeos preparados para estas sesiones. El resultado de este montaje se muestra en la Fig. 1 y Fig. 3, para el caso del grupo presencial (UMU) y el remoto (USC), respectivamente.

Una vez realizado el montaje, los estudiantes deben programar la funcionalidad del sistema. En este caso, se propone que se adquiera la temperatura medida por el sensor de temperatura cada cierto intervalo de tiempo (e.g., cada 10 segundos). Una vez que se ha medido la temperatura inicial, se ha de establecer un valor umbral de 3oC por encima de ésta. Así, si la temperatura medida posteriormente supera en algún momento este umbral, se debe mandar una señal al relé para que éste dé paso a la corriente eléctrica de modo que el ventilador/motor se ponga en marcha. Una vez que la temperatura descienda por debajo de dicho umbral, se le debe comandar al relé que corte el paso de corriente

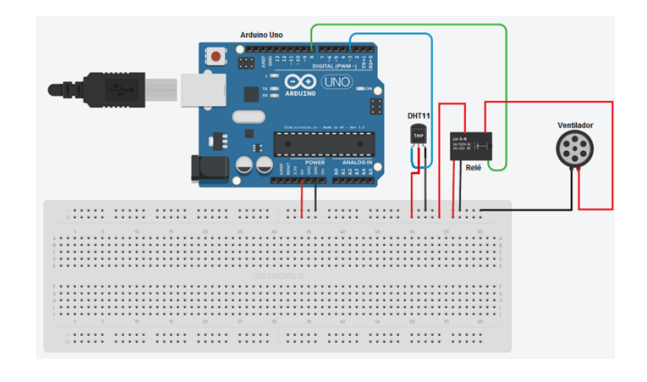

Figura 4: Circuito a desplegar.

para que el ventilador/relé dejen de funcionar.

Como se observa, esta práctica resulta de introducción al estudiante al ecosistema de Arduino, mediante un montaje relativamente sencillo, acompañado de un desarrollo software no muy complejo. De esta manera, los estudiantes entran en contacto con los entornos de desarrollo, tanto el real como el virtualizado, y se preparan para proyectos más complejos a realizar en las siguientes sesiones.

# 5. Retos para la implantación del nuevo modelo

La metodología de enseñanza propuesta en este artículo creemos que es pionera en su implantación para un máster interuniversitario. En este caso se pretende impartir una asignatura de IoT a distancia para grupos heterogéneos con diversos niveles de formación en electrónica. Sin embargo, esta innovación presenta algunos retos y potenciales problemas que se pretenden pulir y minimizar en futuros cursos.

El primer problema surge con la plataforma de virtualización en sí misma, ya que ciertas características

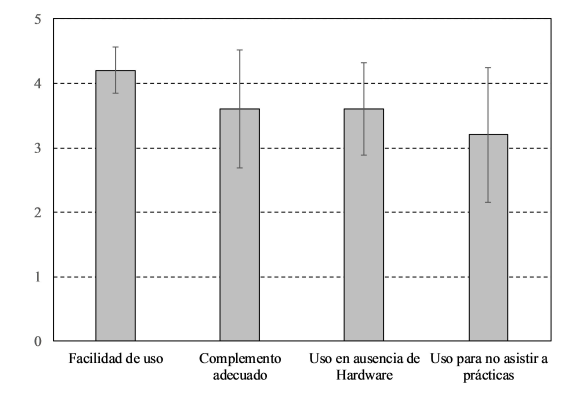

Figura 5: Encuesta de satisfacción de los estudiantes.

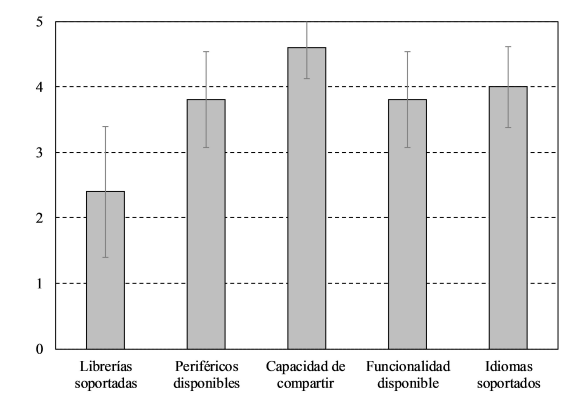

Figura 6: Encuesta de valoración de la herramienta de virtualización.

de modelado de circuitos disponible en Arduino no están aún disponibles en la plataforma, por ejemplo, ciertos actuadores, como el ventilador. Además, aunque hay soporte para lengua española, ciertas funcionalidades y opciones no están aún traducidas del inglés. No obstante, el impacto de estos problemas en la docencia es mínimo y se irán solucionado a medida que el simulador evolucione.

La experiencia de implantación de este nuevo modelo está dando buenos resultados de aceptación entre los estudiantes. La Fig. 5 muestra los resultados de una encuesta de satisfacción de los alumnos acerca de la propuesta de innovación docente. La valoración está realizada en la escala 1-5 y también presenta los intervalos de confianza ( $\alpha = 0.05$ ) con respecto a la media. Destaca el grado de facilidad de uso de la plataforma con una valoración de 4.2 sobre 5. Además, los estudiantes la encuentra útil como un complemento adecuado a las prácticas presenciales así como su utilización ante la ausencia de *hardware*. Finalmente, aunque con menor puntuación, los estudiantes también valoran de forma positiva la plataforma como un sustitutivo a las prácticas presenciales en caso de no poder asistir a las mismas. La Fig. 6 muestra los resultados de otra encuesta pasada a los estudiantes enfocada en los detalles técnicos de la herramienta de virtualización.

Como punto más importante de mejora, destaca el número de librerías soportadas que, hasta el momento, es limitado con respecto a las soportadas por los dispositivos Arduino reales. El resto de apartados son valorados positivamente, con resultados sobre el 3.5.

Desde una perspectiva cualitativa, la evaluación de la metodología docente planteada se puede analizar discriminando en tres grandes segmentos a los estudiantes, en función de cómo explotan el nuevo sistema y los beneficios que para ellos le genera. Entre los estudiantes de la institución donde no se dispone del hardware Arduino (USC), éstos consiguen realizar la práctica satisfactoriamente, en un tiempo incluso inferior al necesario para configurar el entorno hardware, ya que es menos propenso a errores de montaje.

Por otra parte, para los estudiantes que sí tienen acceso al hardware en su institución (UMU), pero no consiguen terminar a tiempo las prácticas en las horas de laboratorios, este modelo docente les permite experimentar en casa y terminar las prácticas sin tener que desplazarse posteriormente. Finalmente, para el tercer segmento, entre los que se encuentran aquellos alumnos que no pueden asistir a clases de prácticas, las ventajas son muy evidentes, beneficiándose del acceso remoto a la plataforma de experimentación. Así, creemos que las ventajas de aprender IoT con Arduino de forma remota son evidentes, siguiendo los vídeos de la asignatura proporcionados, transparencias y el simulador *on-line*.

### 6. Conclusiones

En este trabajo se ha presentado una propuesta de innovación docente aplicada en un máster interuniversitario sobre una asignatura con un eminente enfoque práctico y actual centrada en IoT. El problema que se aborda es la disparidad en el programa de prácticas desarrollado en las dos sedes del máster, debido a los distintos recursos hardware disponibles. En base al programa de prácticas de una de las sedes, se han preparado una serie de vídeos explicativos del desarrollo de las sesiones y se ha empleado una plataforma de virtualización on-line para suplir la falta de material hardware en la otra sede. Este enfoque permite a todos estudiantes, independientemente de su localización, seguir un programa de prácticas común, además de brindar flexibilidad a aquellos que no pueden asistir a todas las sesiones o que no finalizan las prácticas en horario establecido.

La plataforma on-line permite el intercambio de los desarrollos hechos por los estudiantes, fomentando el trabajo colaborativo incluso entre distintos centros. Anteriormente un estudiante únicamente podía realizar las prácticas con un compañero de su misma sede.

Finalmente, es importante reseñar la buena aceptación del proyecto por parte de los estudiantes, que muestran un alto grado de satisfacción por la flexibilidad que les provee. Como trabajo futuro, se plantea el desarrollo de nuevas prácticas basadas en la plataforma empleada, así como extender las plataformas de desarrollo empleadas más allá de Arduino, que es la única adoptada en el programa de prácticas actual.

## Agradecimientos

Este trabajo ha sido realizado con el soporte del proyecto PERSEIDES (TIN2017-86885-R) del Ministerio de Economía, Industria y Competitividad, del Programa Ramón y Cajal (RYC-2017-23823) del Misterio de Ciencia, Innovación y Universidades, así como del programa "Ayudas para la Excelencia de los Equipos de Investigación Avanzada en Ciberseguridad" del INCI-BE (INCIBEI-2015-27363).

### Referencias

- [1] J.M. Andújar-Márquez y T.J. Mateo-Sanguino: *Diseño de Laboratorios Virtuales y/o Remotos. Un Caso Práctico*. Revista Iberoamericana de Automática e Informática Industrial RIAI, 7(1):64 – 72, 2010, ISSN 1697-7912.
- [2] Carlos F. Ariza y Dario Amaya: *Laboratorio Remoto Aplicado a la Educación a distancia*.

Ciencia e Ingenieria Neogranadina, 31:131–145, 2008.

- [3] Antonio Ariño y Ramón Llopis: *¿Universidad sin clases? Condiciones de vida de los estudiantes universitarios en España (Eurostudent IV)*. Informe técnico, Ministerio de Educación, 2011.
- [4] Vicente Arévalo, Isabel García-Morales y Juan Cano: *Laboratorio remoto de Automática. Una solución de bajo coste basada en Raspberry PI y Arduino*. En *V Jornadas Internacionales sobre Innovación Docente en las Titulaciones Técnicas (INDOTEC 2017)*, páginas 31–36, oct 2017, ISBN 978-84-17293-04-8.
- [5] J.A. Gil, A. Albadalejo y A.F. García: *Teleprácticas: sesiones remotas vs acceso remoto. Laboratorio de prácticas libres ubicuo en la EPS*. En *II Jornadas sobre desarrollo de grandes aplicaciones de gestión de red*, 2005.
- [6] J. Molina: *Herramientas virtuales: laboratorios virtuales para ciencias experimentales - una experiencia con la herramienta VCL*. En *X Jornadas de Redes de Investigación en Docencia Universitaria*, 2012.
- [7] Julián Monge y Victor H. Méndez: *Ventajas y desventajas de usar laboratorios virtuales en educación a distancia: la opinión del estudiantado en un proyecto de seis años de duración*. Educación, 31(1):91–108, 2007.
- [8] Jorge Pomares, Carlos A. Jara, Iván Perea Fuentes y Fernando Torres: *Docencia virtual y autoaprendizaje mediante un laboratorio virtual remoto de un sistema de bombeo en el Máster Universitario en Automática y Robótica*. En *XI Jornadas de Redes de Investigación en Docencia Universitaria*, páginas 204–217, 2013.
- [9] Juan Manuel Tizón Pulido y Emilio Navarro Arevalo: *Docencia presencial y laboratorio remoto: una unión idónea para las prácticas de motores alternativos*. En *XXIII Congreso Universitario de Innovación Educativa en las Enseñanzas Técnicas (XXIII CUIEET)*, 2015. http: //oa.upm.es/45051/.
- [10] M Valero-Garcia y María Pilar Almajano: *La grabación de clases como ayuda a la mejora docente*. En *Congreso Universitario de Innovación Educativa en las Enseñanzas Técnicas*, Jul 2001. http://cataleg.upc.edu/ record=b1215887.
- [11] H. Vargas, J. Sánchez, C.A. Jara, F. Candelas, O. Reinoso y J.L. Díez: *Docencia en Automática: Aplicación de las TIC a la realización de actividades prácticas a través de Internet*. Revista Iberoamericana de Automática e Informática Industrial RIAI, 7(1):35 – 45, 2010, ISSN 1697-7912.